DFT Plane Wave Code — Do It Yourself

## Self-consistent loop in CPMD

- Calculate electron density  $n\left( \mathbf{r}\right) =\sum_{i}f_{i}\left\vert \phi\left( \mathbf{r}\right) \right\vert ^{2}$
- Calculate local potential  $V_{local}$  (r)
- Calculate projectors  $F_I^{\alpha}$  $_{I,i}$
- Calculate forces on the orbital coefficients  $= \frac{1}{f_i}$  $\partial E_\mathrm{total}$  $\partial c_{\hskip-1.2pt i}^*({\rm G})$
- Propagate wave function coefficients
- Orthonormalise them

# Components of Kohn-Sham energy

$$
E_{\text{total}} = E_{\text{kin}} + E_{\text{local}}^{\text{PP}} + E_{\text{nonlocal}}^{\text{PP}} + E_{\text{xc}} + E_{\text{ES}}
$$

$$
E_{\text{kin}} = \sum_{i} f_{i} \sum_{\mathbf{G}} \frac{1}{2} \mathbf{G}^{2} |c_{i}(\mathbf{G})|^{2}
$$
  
\n
$$
E_{\text{local}}^{\text{PP}} = \sum_{I} \sum_{\mathbf{G}} \Delta V_{\text{local}}^{I}(\mathbf{G}) S_{I}(\mathbf{G}) n^{*}(\mathbf{G})
$$
  
\n
$$
E_{\text{nonlocal}}^{\text{PP}} = \sum_{i} f_{i} \sum_{I} \sum_{\alpha, \beta \in I} (F_{I,i}^{\alpha})^{*} h_{\alpha\beta}^{I} F_{I,i}^{\beta}
$$
  
\n
$$
E_{\text{xc}} = \Omega \sum_{\mathbf{G}} \epsilon_{\text{xc}}(\mathbf{G}) n^{*}(\mathbf{G})
$$
  
\n
$$
E_{\text{ES}} = 2\pi \Omega \sum_{\mathbf{G} \neq 0} \frac{|n_{\text{tot}}(\mathbf{G})|^{2}}{\mathbf{G}^{2}} + E_{\text{ovrl}} - E_{\text{ovrl}}
$$

$$
F_{I,i}^{\alpha} = \frac{1}{\sqrt{\Omega}} \sum_{\mathbf{G}} P_{\alpha}^{I}(\mathbf{G}) S_{I}(\mathbf{G}) c_{i}^{*}(\mathbf{G})
$$

$$
P_{\alpha}^{I}(\mathbf{G}) = \frac{4\pi}{\sqrt{\Omega}} (-i)^{I} \int_{r} r^{2} P_{k}(r) j_{l}(Gr) Y_{lm}(\theta, \phi)
$$

#### Force on wave function coefficient

$$
E_{\text{total}} = E_{\text{kin}} + E_{\text{local}}^{\text{PP}} + E_{\text{nonlocal}}^{\text{PP}} + E_{\text{xc}} + E_{\text{ES}}
$$

$$
\frac{1}{f_i} \frac{\partial E_{\text{total}}}{\partial c_i^* (\mathbf{G})} = \frac{1}{2} \mathsf{G}^2 c_i (\mathbf{G}) \n+ \sum_{\mathbf{R}} V_{\text{loc}} (\mathbf{R}) c_i (\mathbf{R}) + \sum_{I} \sum_{\alpha, \beta \in I} (F_{I,i}^{\alpha})^* h_{\alpha \beta}^I P_{\beta}^I (\mathbf{G}) S_I (\mathbf{G})
$$

where the local potential  $V_{\text{loc}}(\mathbf{R})$  is the Fourier transform of

$$
V_{\text{loc}}(\mathbf{G}) = 4\pi \frac{n_{\text{tot}}(\mathbf{G})}{G^2} + V_{\text{xc}}(\mathbf{G}) + \sum_{I} \Delta V_{\text{local}}(\mathbf{G}) S_I(\mathbf{G})
$$

Calculation of density

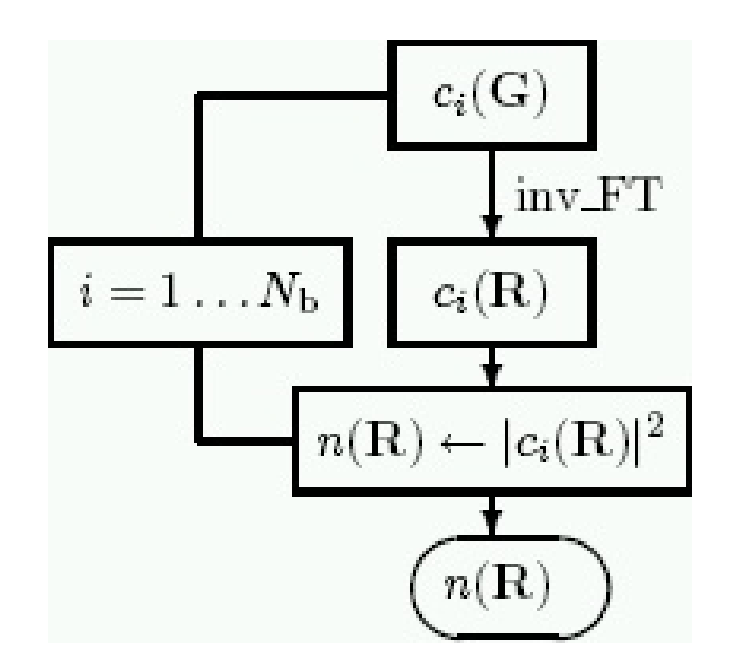

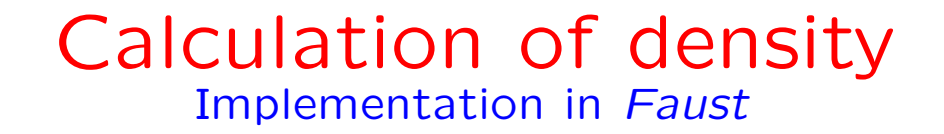

- The calculation of the density is done in routine rhoofr
- The wave function coefficients  $c_{ik}$  (G) come in in the array psi[;;]; the dimensions are  $1$ .:  $G$ ,  $2$ .: state  $i$ ,  $3$ .:  $k$  point (please note: spin polarisation is currently not implemented in Faust!)
- 3D-FFT performed in bwfft()
- Also kinetic energy calculated
- Density collected into 3D real-space array rhoes [;;]

## Local part of potential on force on orbital

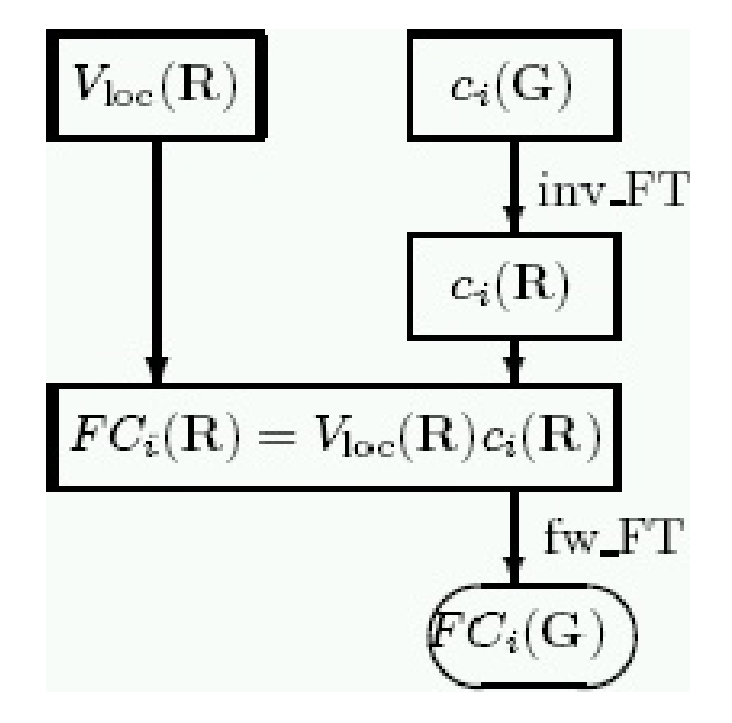

## Local part of potential from orbitals

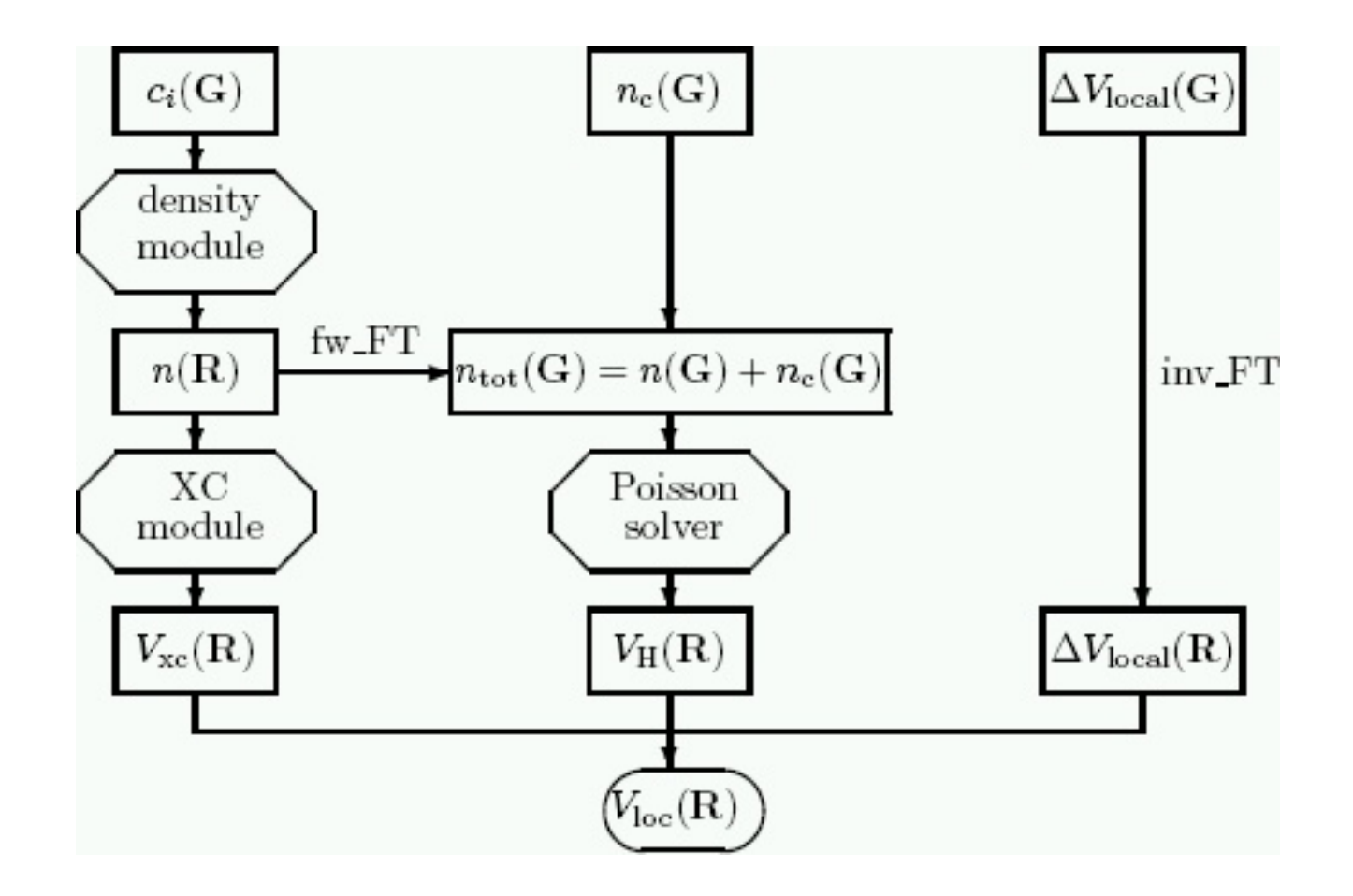

# Local part of potential and total energy

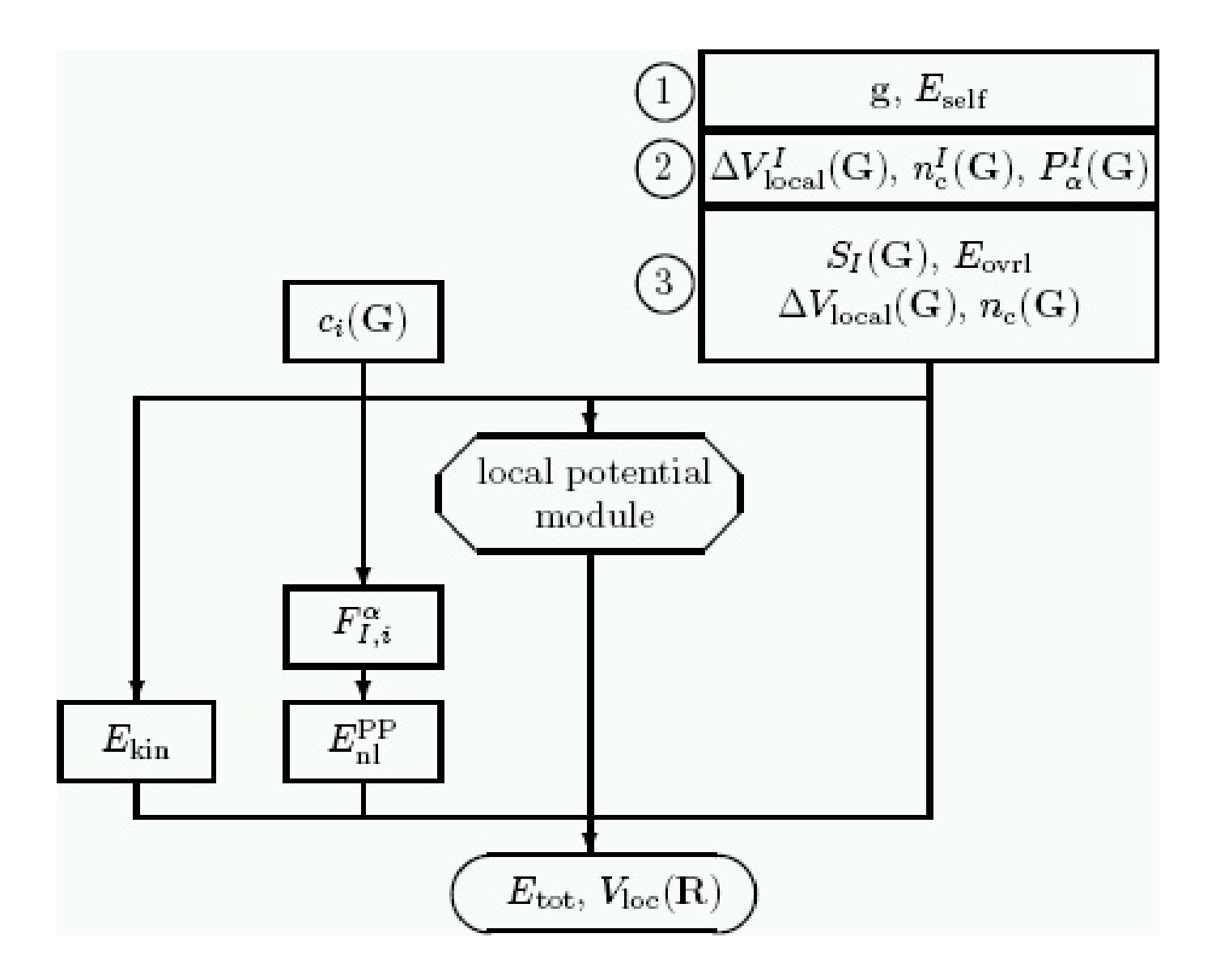

#### Forces on wave function coefficients

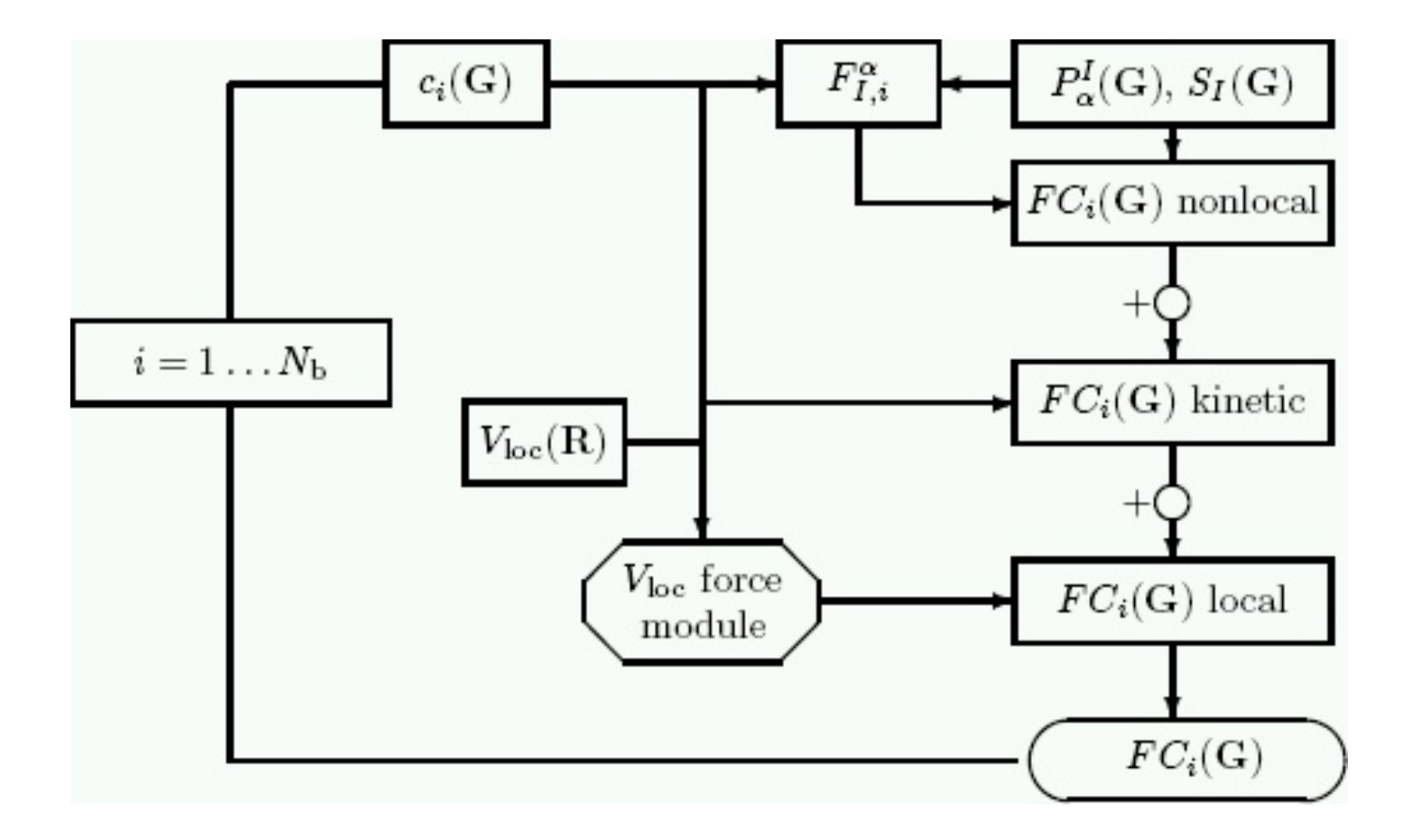

#### Forces on nuclei

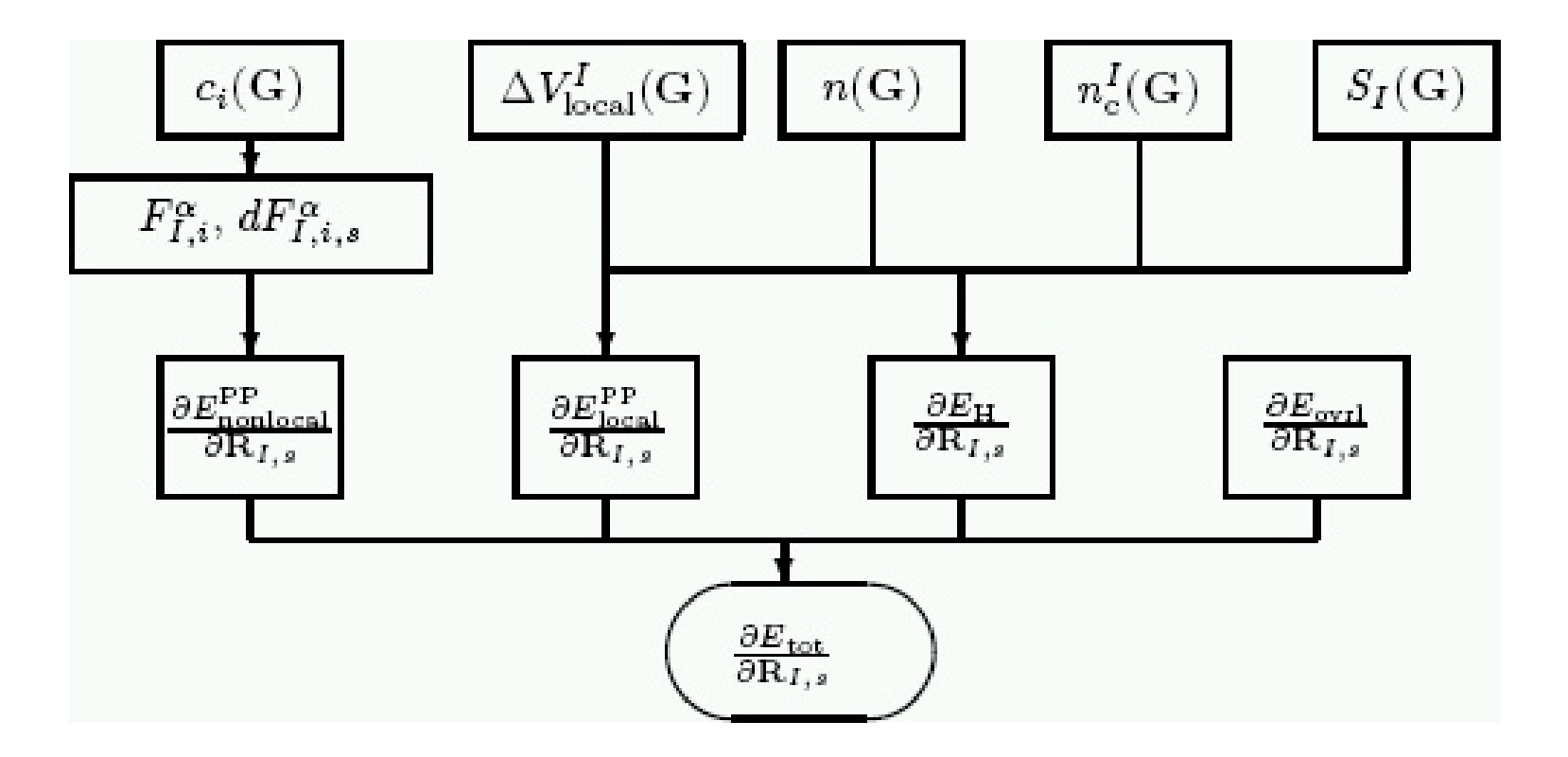

# Local part of potential and total energy

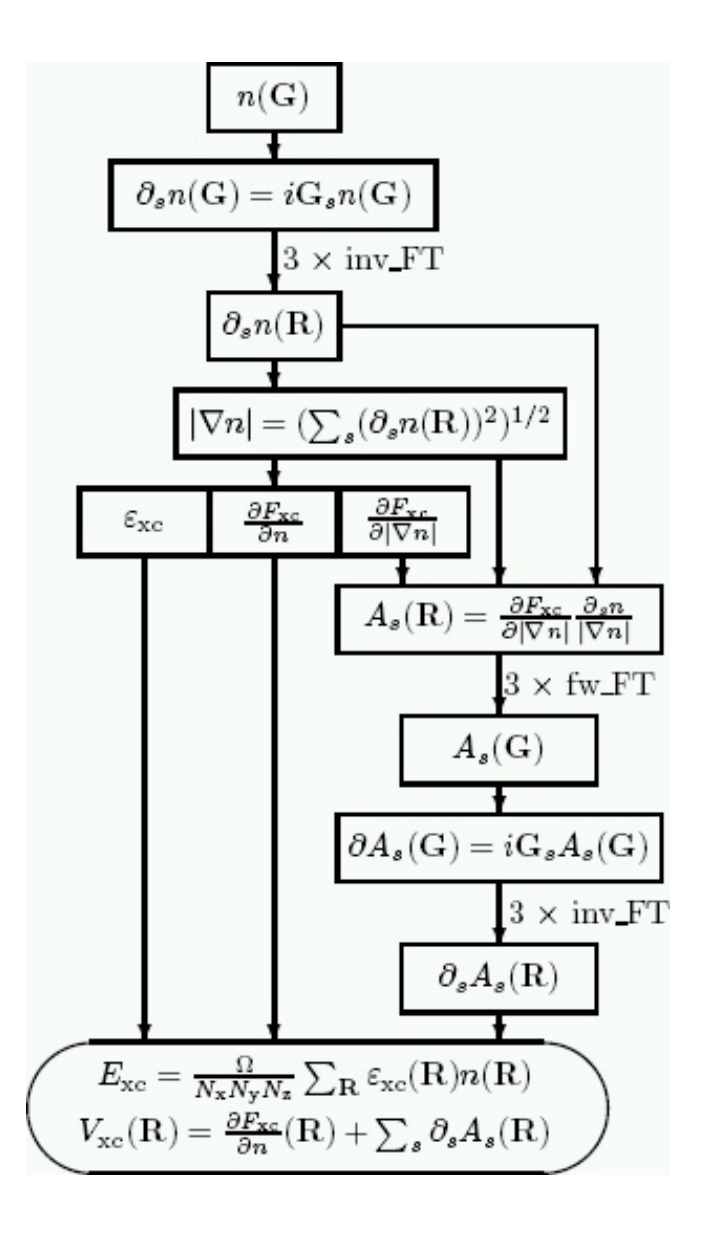